### JogAmp: 2D/3D & Multimedia across Devices

#### Siggraph 2011 - Vancouver Convention Center August 9, 2011

Presented by: Sven Gothel

Rami Santina

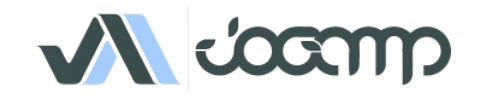

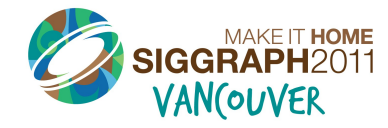

### What is JogAmp?

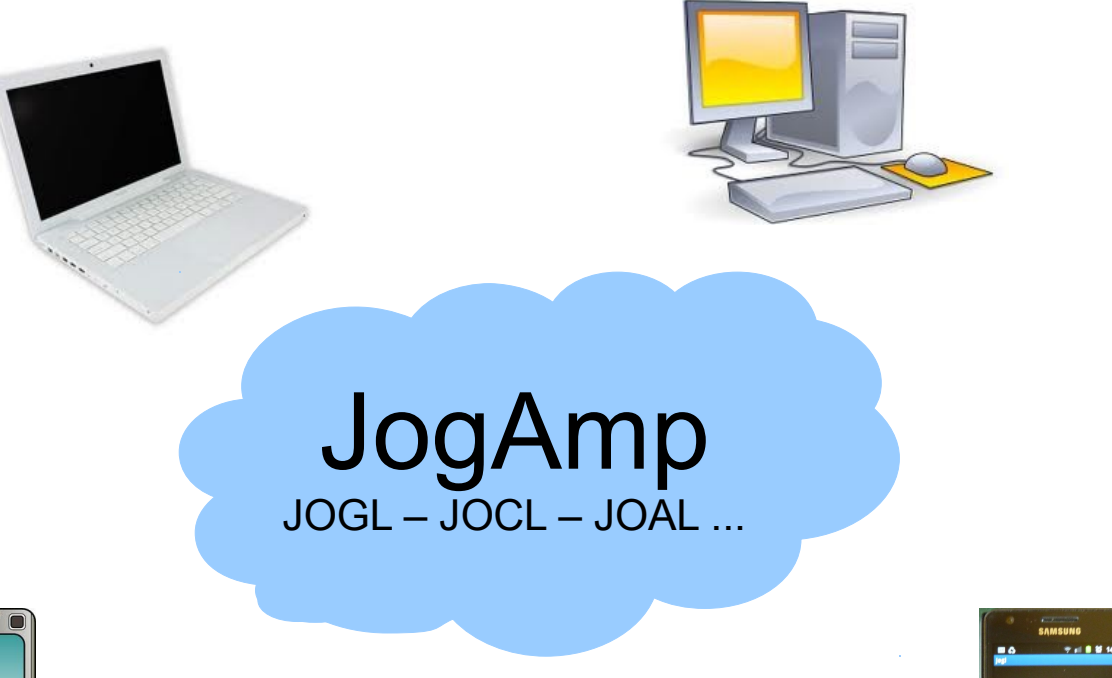

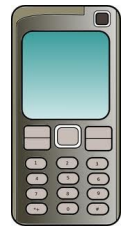

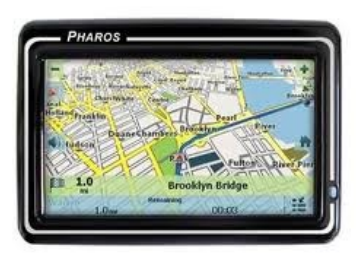

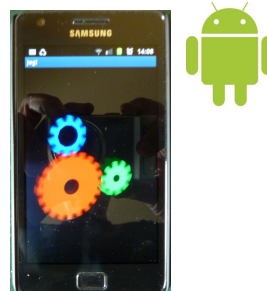

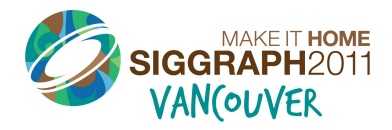

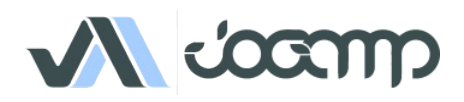

### Example Usage

### C3D – Visual Project Control

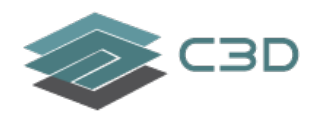

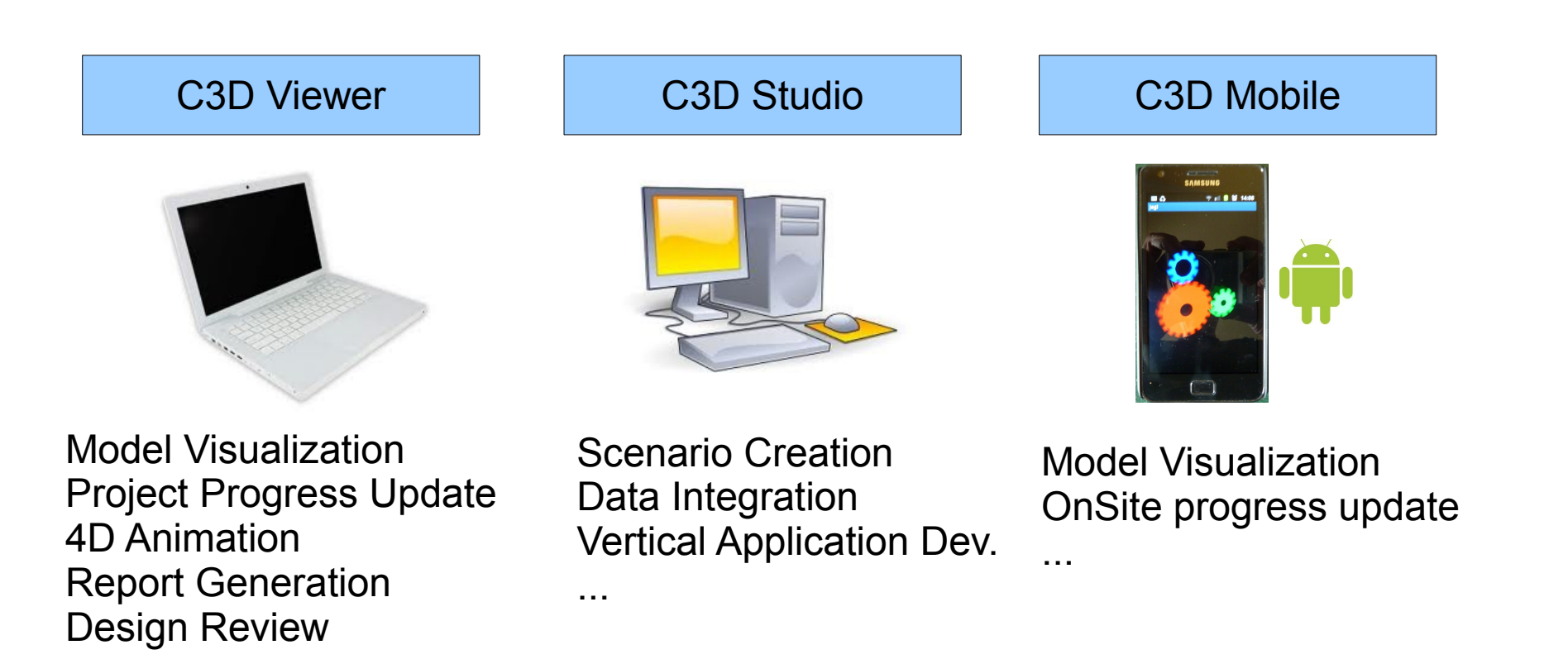

http://c3d.com

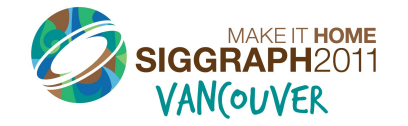

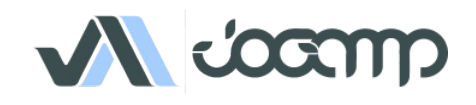

# Looking back: 2010 - Roadmap

- OpenMAX (A/V)
	- HW Implementation (mobile)
	- SW Implementations (desktop)
		- LIMOA LIM OpenMAX Implementation
		- Bellagio
- Text Rendering
	- Loop/Blinn alternative, GLSL, ..
- Generic UI
- Android Binding
- Linux ARM Binding
- API Maturity (currently: 300+ unit tests)
- AWT Parenting Enhancement
- Documentation & Tutorials

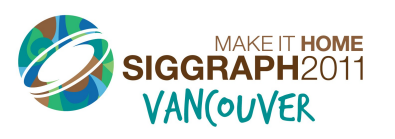

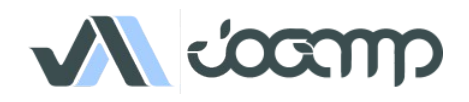

### About US

- Open!
- BSD License
- Java Graphics, Audio, Media & Processing High Performance Bindings
- One Stop Community Platform
	- SCM, Bugtracking, Build Server, Mailinglist/Forum,..
- Commercial Support
- http://jogamp.org

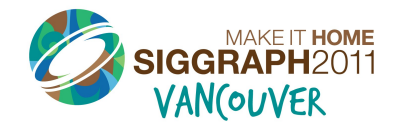

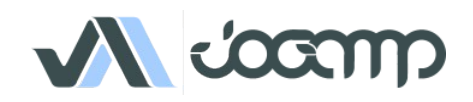

# Why Java?

- Availability:
	- Java, OpenGL, OpenCL, OpenAL, ..
	- Multiple Vendors
		- OpenJDK / IcedTea
		- Oracle JDK
		- IBM J9, ..
		- PhoneME
		- JamVM
		- CacaoVM
		- Dalvik
	- $\bullet$  x86, arm, ppc, sh4, ..
	- GNU/Linux, BSD, MacOSX, MS Windows, QNX

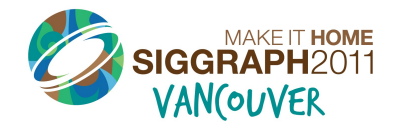

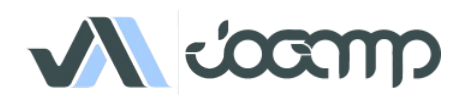

# Why Java?

- Managed Code
	- Common API for
		- Windowing
		- GLContext
		- Rendering
		- SwapBuffer
	- OpenGL Pipelining / Debugging / Trace
	- Access to vast number of API / Middleware

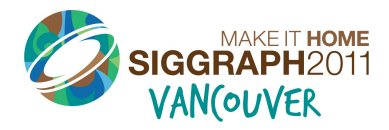

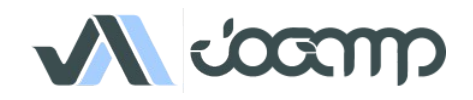

### Continuity / Usage

- Usage [http://jogamp.org](http://jogamp.org/)
	- Ardor3D
	- C3D Studio [http://c3d.com](http://c3d.com/)
	- Elflight Engine
	- Field/Processing
	- Gephi
	- NASA Worldwind

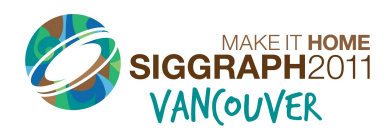

● ...

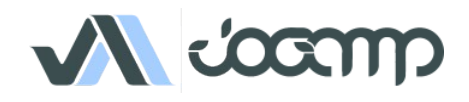

### Deployment

- Preinstalled Bundles
	- Modularized JARs
	- Android APKs
- Online / Cached
	- Applet
		- Classical
		- JNLP
	- Webstart (JNLP)

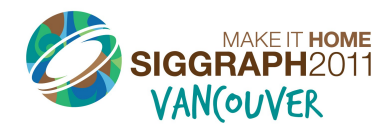

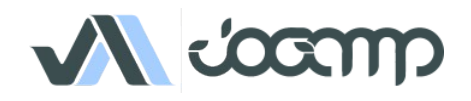

# Continuity / Maturity

- Maturity
	- Version 1
		- JSR-231
	- Version 2
		- OpenGL Profiles (ES  $1+2$ , GL  $2 + 3 + 4$ )
		- Windowing Toolkit Abstraction
		- Continuity Build/Test Server <http://jogamp.org/chuck/>
- Community Contributions
	- FreeBSD Port
	- JOAL Fixes
	- JOCL Project
	- Bugzilla Entries and Test Cases
	- **Code Reviews**

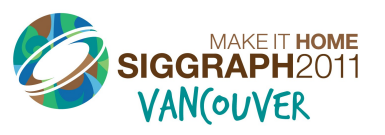

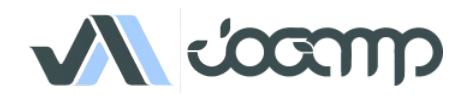

### OpenGL Profiles

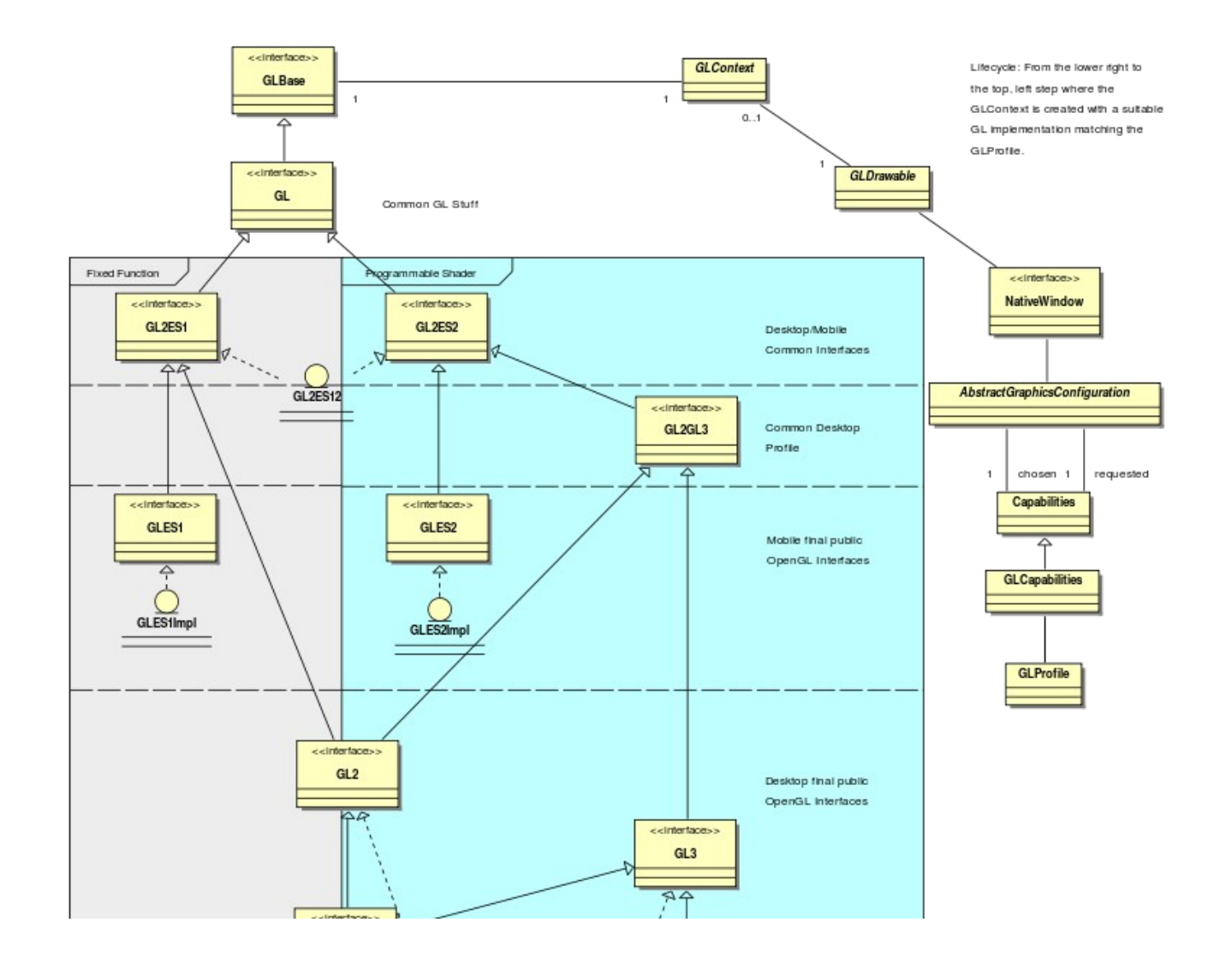

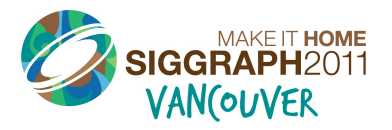

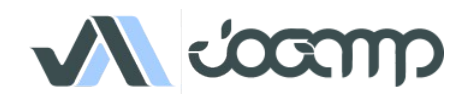

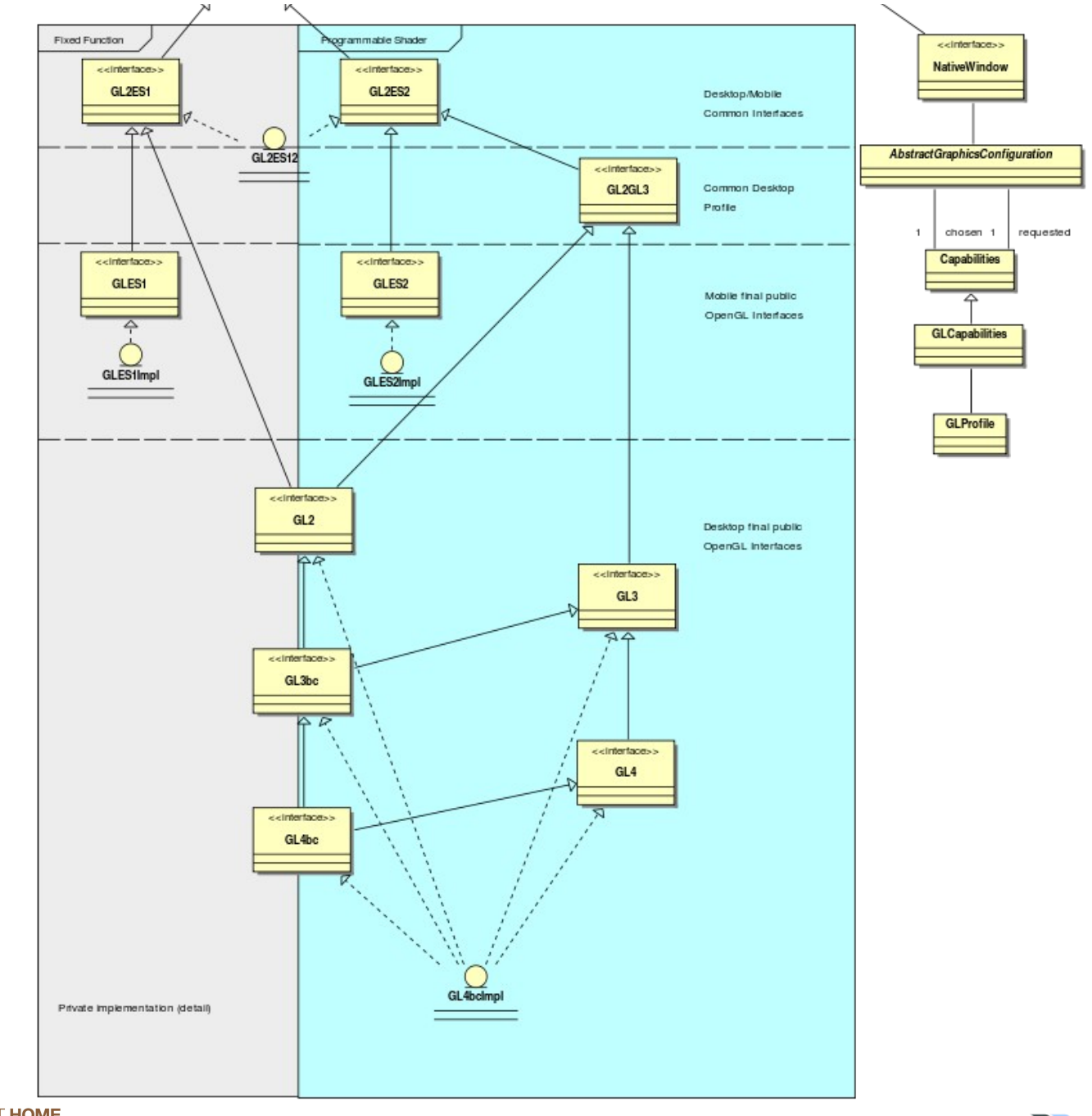

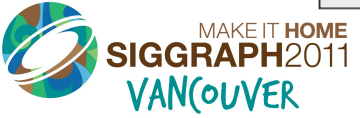

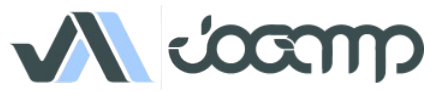

### Windowing Toolkits

### Native Window

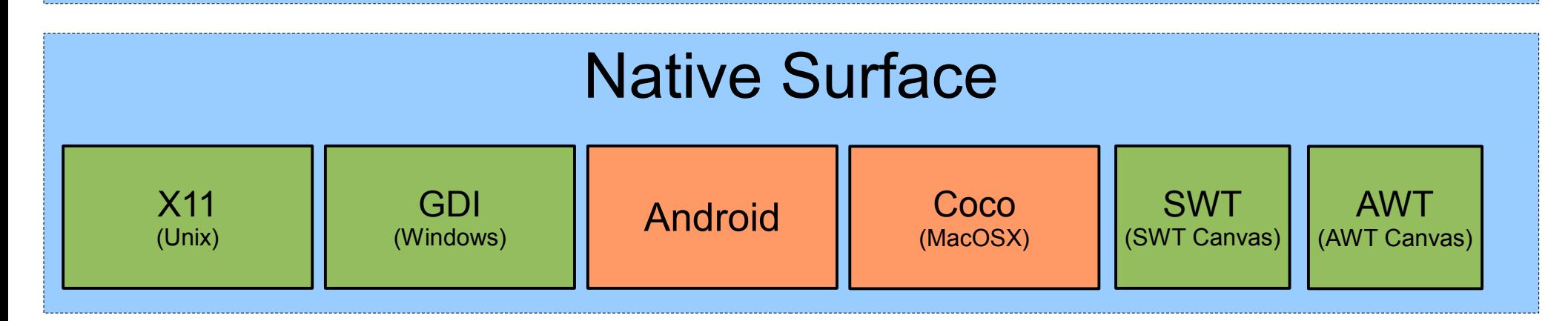

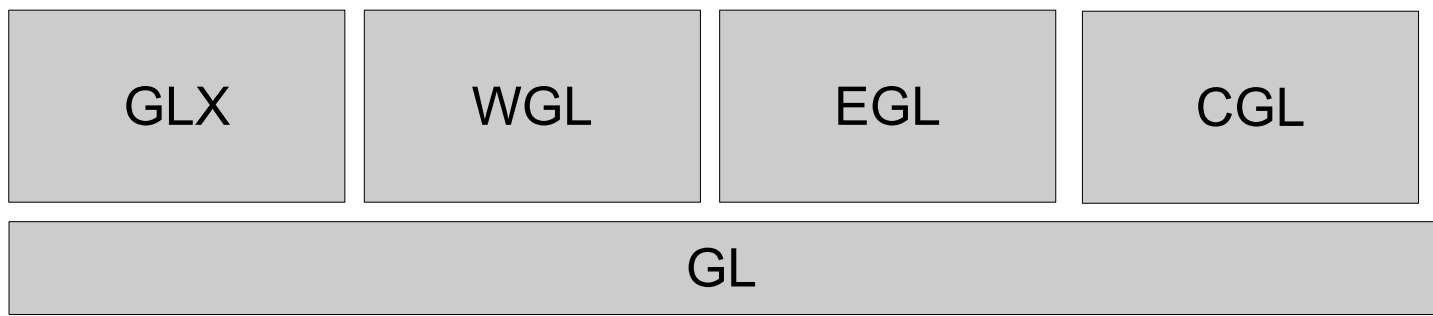

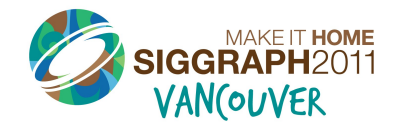

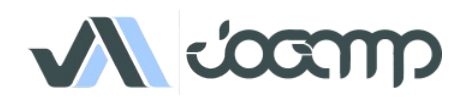

# **NEWT**

- Seamless integration into the platform's
	- Creation/Destruction of top level and child windows
	- Multithreaded Access to Window Surface
	- Re Parenting
	- Decorated- and Undecorated Windows
	- Exclusive Full screen Mode
	- Screen Mode API
	- Event handling

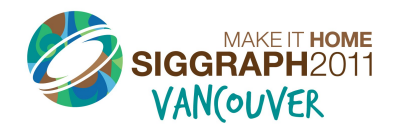

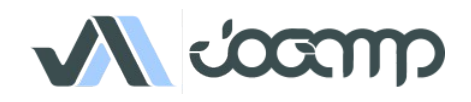

### NEWT Requirements *(todo)*

- Transparency *(API prepared)*
- Drag & Drop *(Pending)*
- *Enhance SWT Parenting*
- *Enhance Android Parenting*

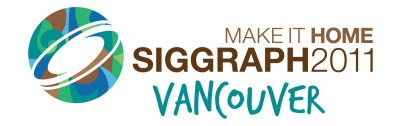

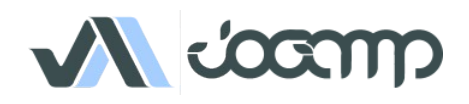

# New Stuff...

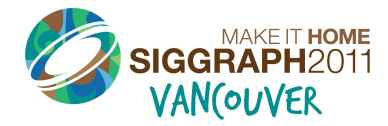

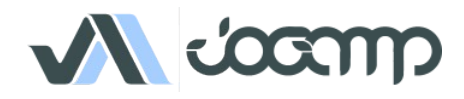

### Graph API Resolution Independent Shapes and Curves

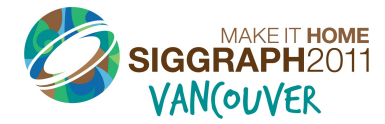

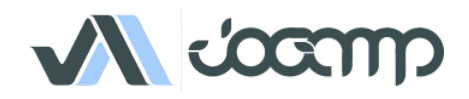

Resolution Independent Curve Rendering API

- Based on Paper:
	- R Santina, "Resolution Independent NURBS Curve Rendering using Programmable Graphics Pipeline", to be presented in GraphiCon2011.
- **NOT** Loop/Blinn
- Patent Free
- Can Render Bezier, Bsplines, NURBS

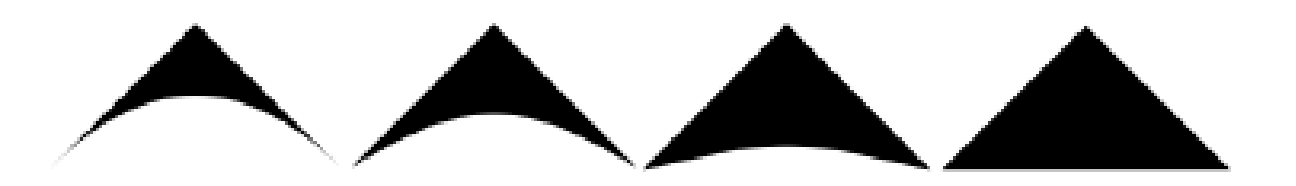

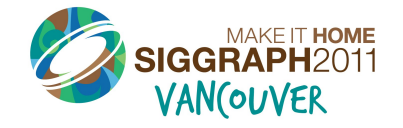

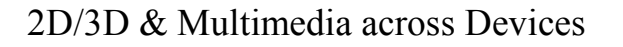

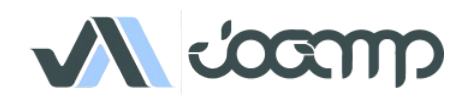

Resolution Independent Curve Rendering API

- Why?
	- Resolution Independent Text Rendering
	- GPU based Fast
	- Seamless integration into Renderer (Scenegraph,...)
	- New User Interface across devices
	- <http://jogamp.org/deployment/jogamp-current/jogl-test-applets.html>
	- <http://www.youtube.com/watch?v=Rqsu46ifMaw>

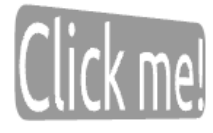

Lorem ipsum dolor sit amet, consec Ut purus odio, rhoncus sit amet con quam iaculis urna cursus ornare. Nu In hac habitasse platea dictumst. Vi Morbi quis bibendum nibh. Donec le Donec ut dolor et nulla tristique var in lorem. Maecenas in ipsum ac just

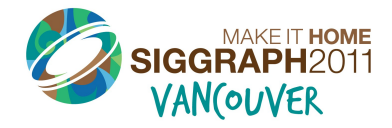

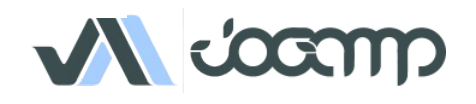

#### JOGL Graph API

- Outline  $\rightarrow$  OutlineShapes  $\rightarrow$  GLRegion
- Renderer
	- RegionRenderer
	- TextRenderer (same as RegionRender)
		- Helper methods for texts and fonts.

outline.addVertex(x, y, z, w, onCurve);

…. outlineShape.addOutline(outline); outlineShape.addOutline(outline2); region = GLRegion.create(outlineShape, getRenderModes()); region.render(gl, outlineShape,...);

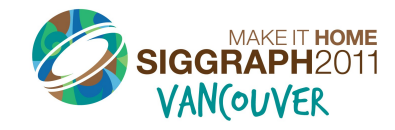

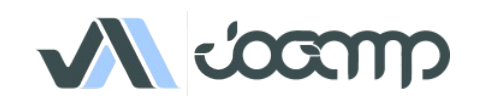

#### JOGL Graph API

- Initializing:
	- Read Outlines (from font, svg, application, ...)
	- Modified Constrained Delaunay Triangulation
	- Generate Region
- Rendering:
	- VBO buffers
	- $\bullet$  Realtime manipulation weights
	- Transformation....

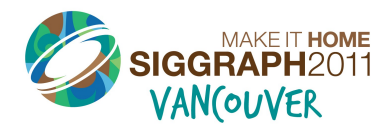

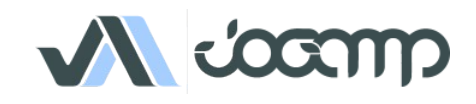

### GPU based Resolution Independent UI

- Abstracted from the windowing toolkit
- Support multithreading
- Seamless integration into
	- A native window (HUD)
	- A custom Scenegraph (2D plane within 3D)
- High Quality rendering
- Super Fast

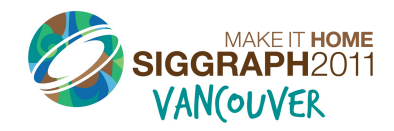

#### JOGL Graph.UI API

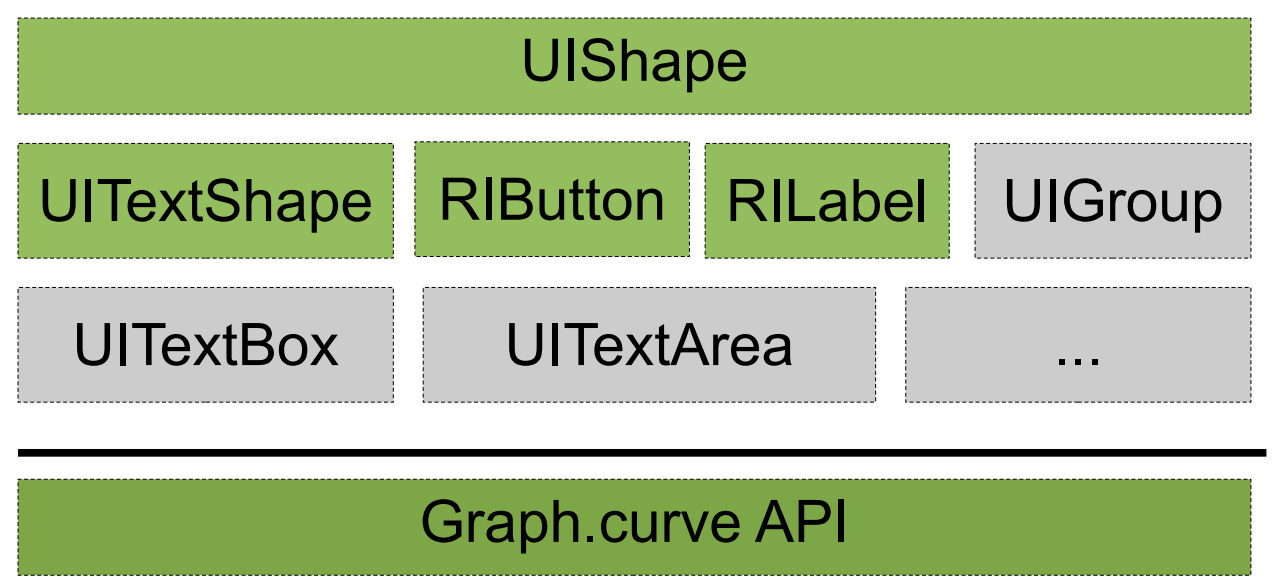

UISceneController

Add/removeShape **GetSelected** getActiveUI

...

**GLEventListener** 

MouseListener

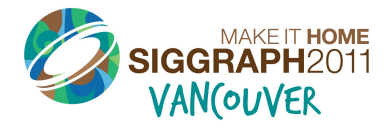

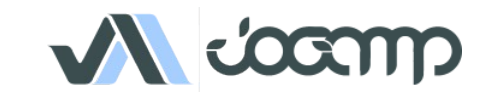

# UI Requirements *(WIP)*

- Generic UI Rendering
	- Rendering shall be performed using native rendering TKs (JOGL, ..)
	- Render primitives on an offscreen 2D plane to be
		- integrated into a custom 3D scenegraph
		- rendered as a HUD.
- Generic User Input
	- Input events should be delegated from the custom scenegraph to the UI input module.

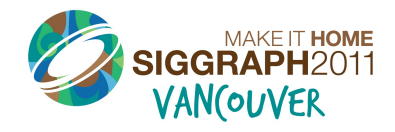

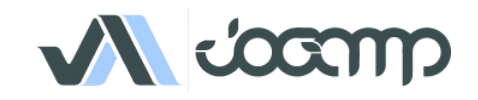

### JOGL on Embedded **Devices**

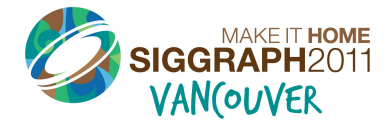

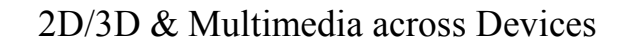

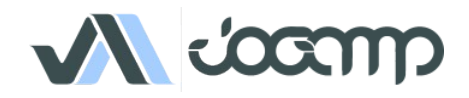

### JOGL on Embeded Devices

- Development Env:
	- Beagleboard Devkit with ARM7I / PowerVR
		- Linux
		- Android
	- Platform based Unit tests
	- Continuous Integration with auto-builds.
	- Cross platform compilation/building

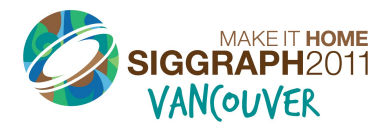

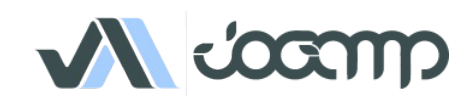

### JOGL on Linux ARM

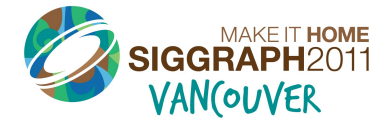

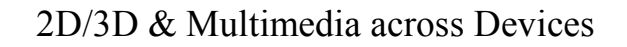

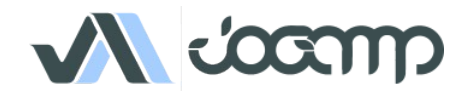

### JOGL on Linux ARM

- EGL binding
- Tested with Ubuntu for embedded Devices.
- Demo!

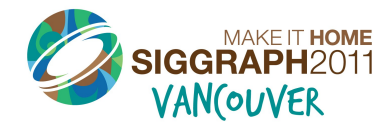

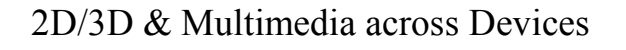

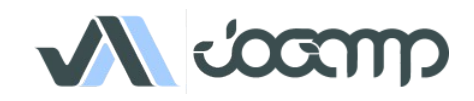

### JOGL on Android

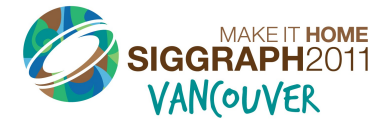

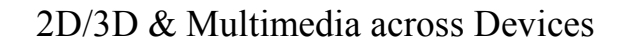

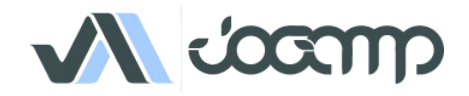

- Why?
	- Short Development Cycles
	- No device specific development
	- Multitouch actions captured by Newt EDT
	- Same code compiled for all.
- Deployment:
	- adb install jogl.apk
	- adb install myFancyapplication.apk
	- Manual Daisy Chained ClassLoader.

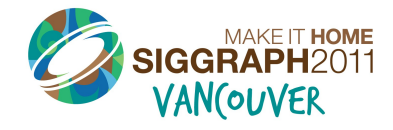

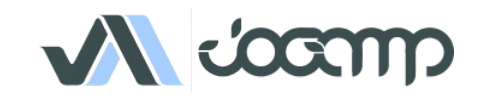

- Details:
	- Enhanced EGL binding
	- Exposing GLES1 and GLES2 native profiles
	- GL2ES1 and GL2ES2 profiles for Desktop/Mobile
	- Using Android SDK/NDK
		- Requires SDK Level 9, Android 2.3 Gingerbread for NIO Surface access
	- Tested with:
		- Beagleboard with TI-rowboat gingerbread
		- Samsung Galaxy SII Arm/Mali
		- Samsung Galaxy S
		- More soon with CI hook-up.

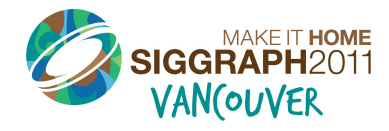

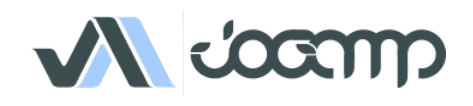

- Cross platform builds/tests with Linux host
- Scripts provided in source code repository
- NEWT Helper class (NewtActivity)
	- Android Surface / NEWT Window mapping
	- Android Input Event / NEWT translation

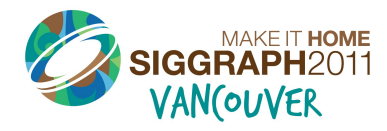

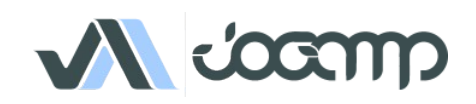

• <http://www.youtube.com/watch?v=VHxtVT4tWjM>

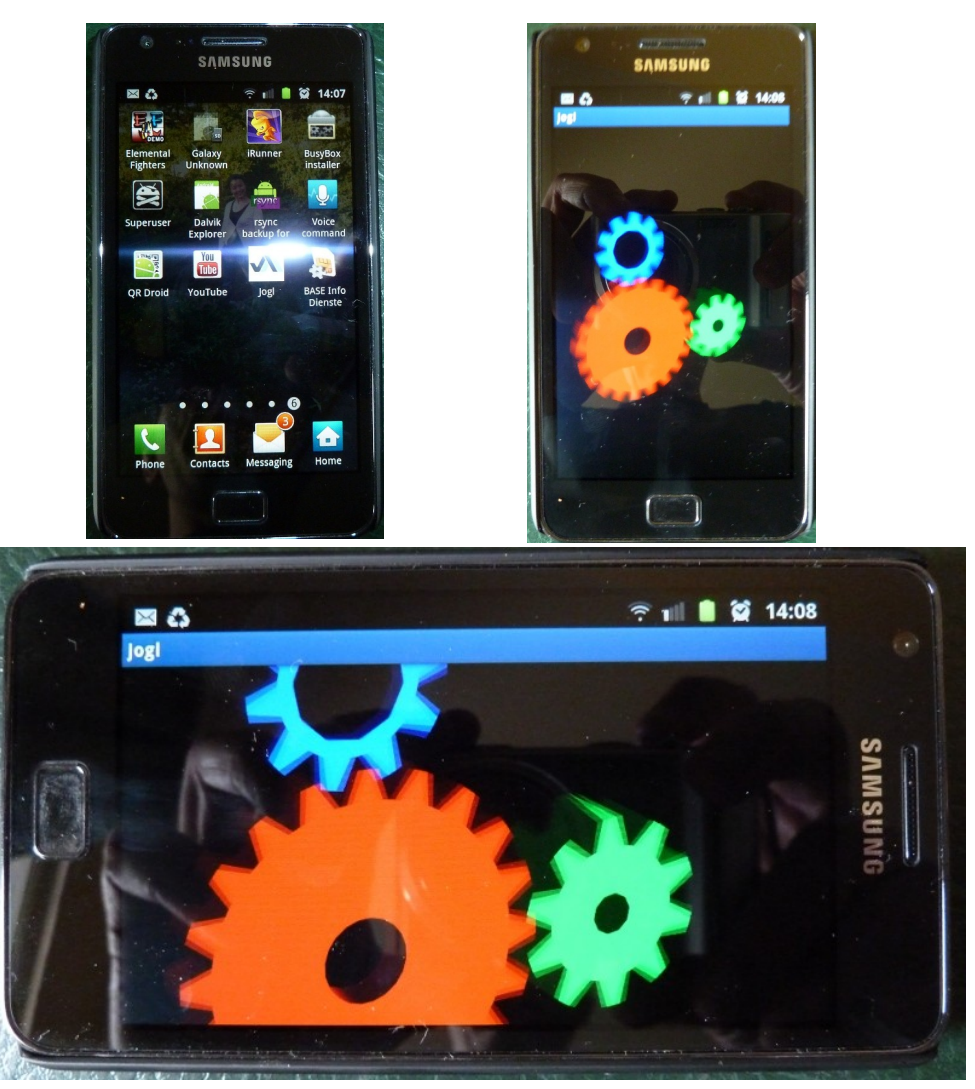

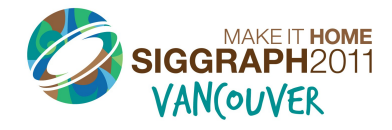

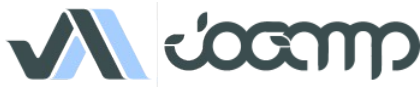

### Multitouch

- com.jogamp.newt.MouseEvent extended!
	- e.getPointerCount()
	- e.getX(int index)
	- e.getY(int index)
	- e.getPointerId(int index)
	- e.getPressure(int index)

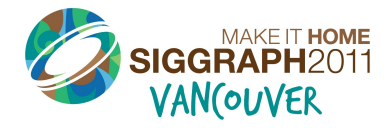

### Q&A

- Whats Next?
- Why is neither Swing nor AWT recommended?
- What are the supported IDEs?

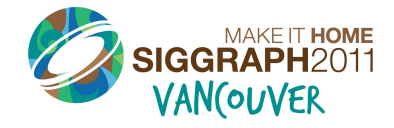

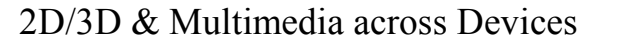

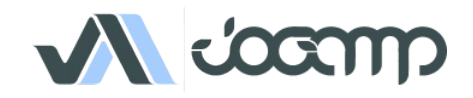

### Thank You

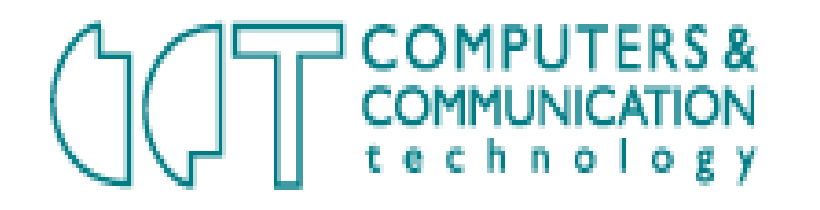

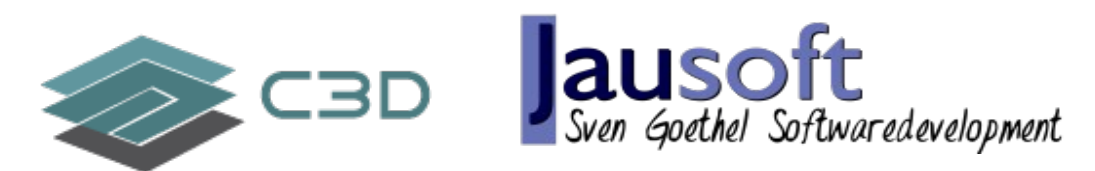

- Sven Gothel
- Rami Santina
- Dominik aka DemoscenePassivist
- Wade Walker
- and all the many contributors!

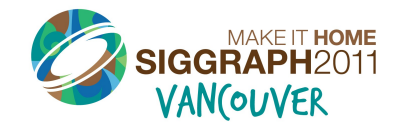

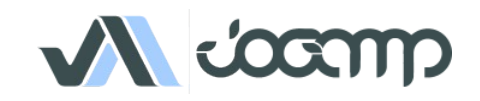